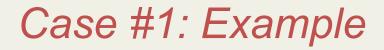

Insert(6) Insert(3) Insert(1)

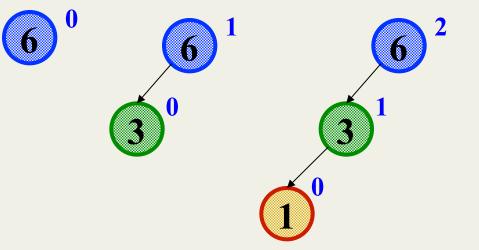

Third insertion violates balance property

happens to be at the root

What is the only way to fix this?

# Fix: Apply "Single Rotation"

- Single rotation: The basic operation we'll use to rebalance
  - Move child of unbalanced node into parent position
  - Parent becomes the "other" child (always okay in a BST!)
  - Other subtrees move in only way BST allows (next slide)

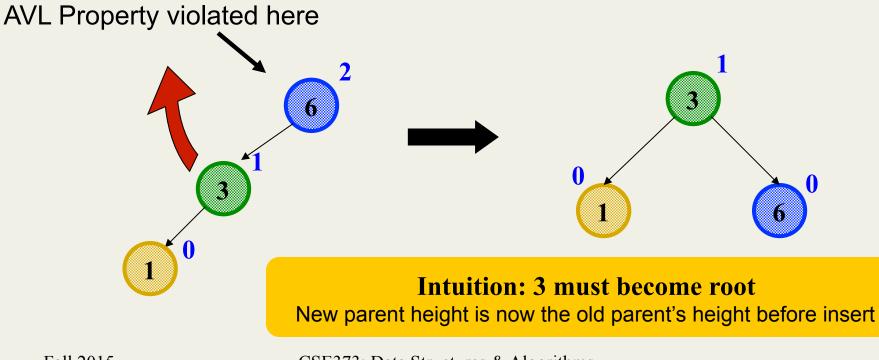

### Sometimes two wrongs make a right

- First idea violated the BST property
- Second idea didn't fix balance
- But if we do both single rotations, starting with the second, it works! (And not just for this example.)
- Double rotation:
  - 1. Rotate problematic child and grandchild
  - 2. Then rotate between self and new child

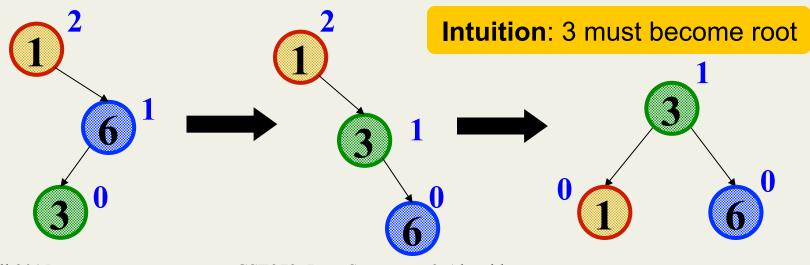

# Insert, summarized

- Insert as in a BST
- Check back up path for imbalance, which will be 1 of 4 cases:
  - Node's left-left grandchild is too tall (left-left single rotation)
  - Node's left-right grandchild is too tall (left-right double rotation)
  - Node's right-left grandchild is too tall (right-left double rotation)
  - Node's right-right grandchild is too tall (right-right double rotation)
- Only one case occurs because tree was balanced before insert
- After the appropriate single or double rotation, the smallest-unbalanced subtree has the same height as before the insertion
  - So all ancestors are now balanced

# Now efficiency

- Worst-case complexity of find:  $O(\log n)$ 
  - Tree is balanced
- Worst-case complexity of insert:  $O(\log n)$ 
  - Tree starts balanced
  - A rotation is O(1) and there's an  $O(\log n)$  path to root
  - (Same complexity even without one-rotation-is-enough fact)
  - Tree ends balanced
- Worst-case complexity of **buildTree**:  $O(n \log n)$

Takes some more rotation action to handle delete...

Fall 2015

# Pros and Cons of AVL Trees

Arguments for AVL trees:

- 1. All operations logarithmic worst-case because trees are *always* balanced
- 2. Height balancing adds no more than a constant factor to the speed of **insert** and **delete**

Arguments against AVL trees:

- 1. Difficult to program & debug [but done once in a library!]
- 2. More space for height field
- 3. Asymptotically faster but rebalancing takes a little time
- 4. Most large searches are done in database-like systems on disk and use other structures (e.g., *B*-trees, a data structure in the text)
- 5. If *amortized* (later, I promise) logarithmic time is enough, use splay trees (also in text)

Fall 2015

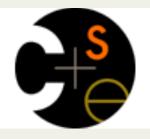

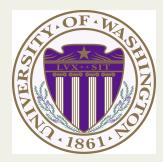

# CSE373: Data Structures & Algorithms Lecture 6: Hash Tables

Kevin Quinn Fall 2015

# Motivating Hash Tables

For a **dictionary** with *n* key, value pairs

|   |                      | insert                | find                  | delete                |
|---|----------------------|-----------------------|-----------------------|-----------------------|
| • | Unsorted linked-list | O(1)                  | <i>O</i> ( <i>n</i> ) | <i>O</i> ( <i>n</i> ) |
| • | Unsorted array       | <i>O</i> (1)          | <i>O</i> ( <i>n</i> ) | <i>O</i> ( <i>n</i> ) |
| • | Sorted linked list   | <i>O</i> ( <i>n</i> ) | O( <i>n</i> )         | O(n)                  |
| • | Sorted array         | <i>O</i> ( <i>n</i> ) | $O(\log n)$           | <i>O</i> ( <i>n</i> ) |
| • | Balanced tree        | $O(\log n)$           | $O(\log n)$           | $O(\log n)$           |
| • | Magic array          | <i>O</i> (1)          | <i>O</i> (1)          | O(1)                  |
|   | Balanced tree        | $O(\log n)$           | $O(\log n)$           | O(log n               |

Sufficient "magic":

- Use key to compute array index for an item in O(1) time [doable]
- Have a different index for every item [magic]

Fall 2015

#### Motivating Hash Tables

 Let's say you are tasked with counting the frequency of integers in a text file. You are guaranteed that only the integers 0 through 100 will occur:

For example: 5, 7, 8, 9, 9, 5, 0, 0, 1, 12 Result:  $0 \rightarrow 2$   $1 \rightarrow 1$   $5 \rightarrow 2$   $7 \rightarrow 1$   $8 \rightarrow 1$   $9 \rightarrow 2$ 

#### What structure is appropriate?

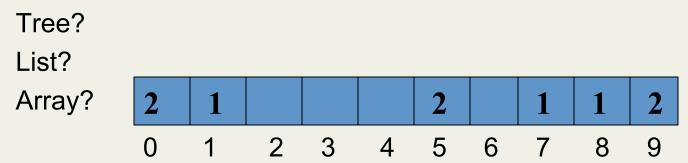

## Hash Tables

- Aim for constant-time (i.e., O(1)) find, insert, and delete
   "On average" under some often-reasonable assumptions
- A hash table is an array of some fixed size

hash table

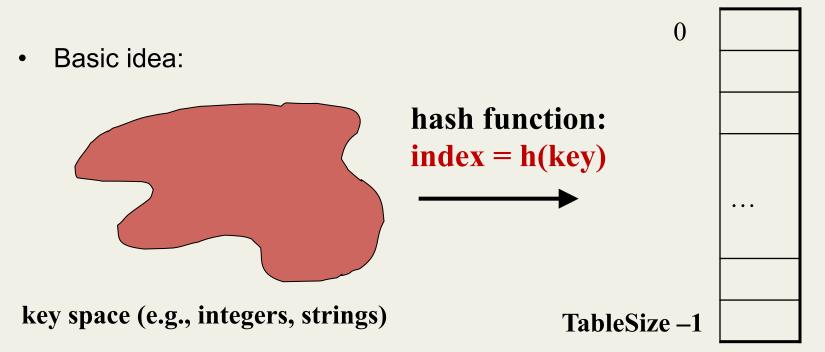

#### Hash Tables vs. Balanced Trees

- In terms of a Dictionary ADT for just **insert**, **find**, **delete**, hash tables and balanced trees are just different data structures
  - Hash tables O(1) on average (assuming we follow good practices)
  - Balanced trees O(log n) worst-case
- Constant-time is better, right?
  - Yes, but you need "hashing to behave" (must avoid collisions)
  - Yes, but findMin, findMax, predecessor, and successor
     go from O(log n) to O(n), printSorted from O(n) to O(n log n)
    - Why your textbook considers this to be a different ADT

#### Hash Tables

- There are *m* possible keys (*m* typically large, even infinite)
- We expect our table to have only *n* items
- *n* is much less than *m* (often written *n* << *m*)

#### Many dictionaries have this property

- Compiler: All possible identifiers allowed by the language vs.
   those used in some file of one program
- Database: All possible student names vs. students enrolled
- AI: All possible chess-board configurations vs. those considered by the current player

# Hash functions

An ideal hash function:

- Fast to compute
- "Rarely" hashes two "used" keys to the same index
  - Often impossible in theory but easy in practice
  - Will handle collisions in next lecture

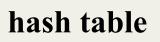

0

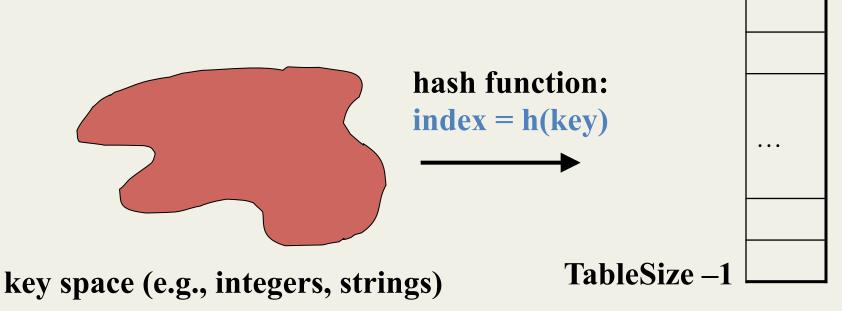

### Who hashes what?

- Hash tables can be generic
  - To store elements of type  $\mathbf{E}$ , we just need  $\mathbf{E}$  to be:
    - 1. Comparable: order any two **E** (as with all dictionaries)
    - 2. Hashable: convert any E to an int
- When hash tables are a reusable library, the division of responsibility generally breaks down into two roles:

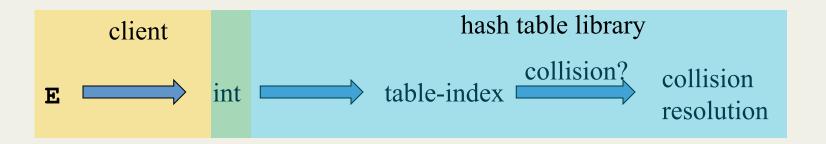

• We will learn both roles, but most programmers "in the real world" spend more time as clients while understanding the library

Fall 2015

# More on roles

Some ambiguity in terminology on which parts are "hashing"

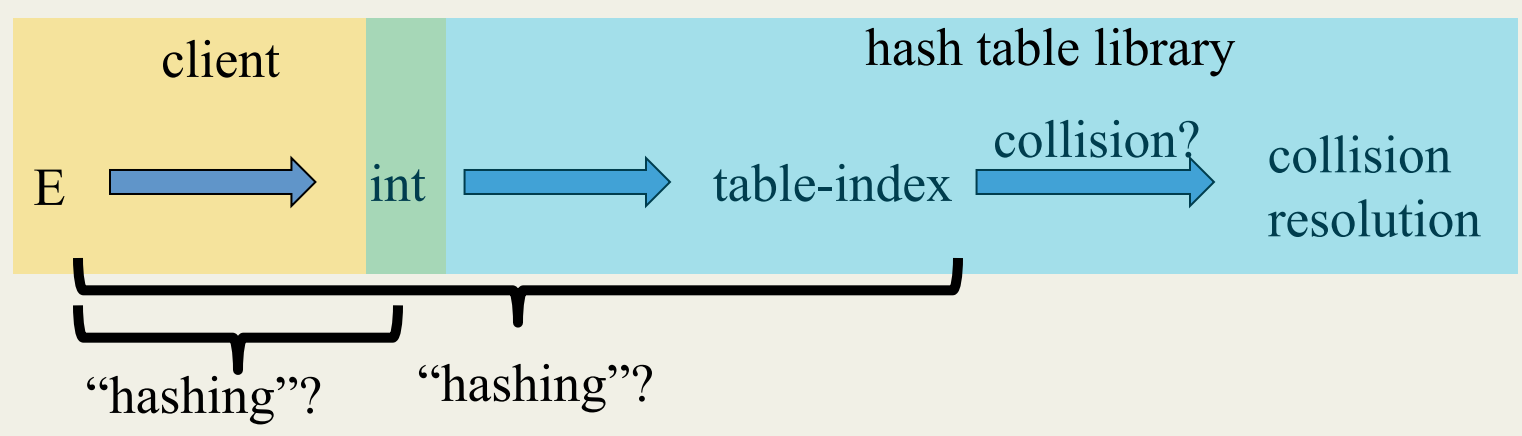

Two roles must both contribute to minimizing collisions (heuristically)

- Client should aim for different ints for expected items
  - Avoid "wasting" any part of E or the 32 bits of the int
- Library should aim for putting "similar" ints in different indices
  - Conversion to index is almost always "mod table-size"
  - Using prime numbers for table-size is common

Fall 2015

# What to hash?

We will focus on the two most common things to hash: ints and strings

- For objects with several fields, usually best to have most of the "identifying fields" contribute to the hash to avoid collisions
- Example:

```
class Person {
   String first; String middle; String last;
   Date birthdate;
}
```

- An inherent trade-off: hashing-time vs. collision-avoidance
  - Bad idea(?): Use only first name
  - Good idea(?): Use only middle initial
  - Admittedly, what-to-hash-with is often unprincipled 😕

# Hashing integers

- key space = integers
- Simple hash function:
  - Client: g(x) = x
  - Library: f(x) = g(x) % TableSize
  - Fairly fast and natural
- Example:
  - TableSize = 10
  - Insert 7, 18, 41, 34, 10
  - Insert 44?
  - (As usual, only looking at keys, not values)

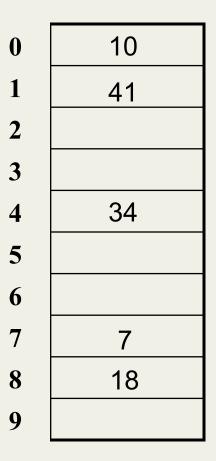

#### **Collision-avoidance**

- With "x % TableSize" the number of collisions depends on
  - the ints inserted (obviously)
  - TableSize
- Larger table-size tends to help, but not always
  - Example: 70, 17, 14, 9, 10
  - What's a table size that would work well? Poorly?
     TableSize = 9 and TableSize = 60
- Technique: Pick table size to be prime. Why?
  - Real-life data tends to have a pattern
  - "Multiples of 61" are probably less likely than "multiples of 60"
  - Next lecture shows one collision-handling strategy does provably well with prime table size

#### Okay, back to the client

- If keys aren't ints, the client must convert to an int
  - Why can't the library do this for us?
  - Trade-off: speed versus distinct keys hashing to distinct ints
- Very important example: Strings
  - Key space K =  $s_0 s_1 s_2 \dots s_{m-1}$ 
    - (where  $s_i$  are chars:  $s_i \! \in \! [0,\!52]$  or  $s_i \! \in \! [0,\!256]$  or  $s_i \! \in \! [0,\!2^{16}])$
  - Some choices: Which avoid collisions best?

1. 
$$h(K) = s_0 \%_{m-1}$$
 TableSize  
2.  $h(K) = \begin{pmatrix} \sum_{i=0}^{m} S_i \\ i = 0 \end{pmatrix} \%$  TableSize

3. h(K) = 
$$\left(\sum_{i=0}^{k-1} s_i \cdot 37^i\right)$$
 % TableSize

# Specializing hash functions

How might you hash differently if all your strings were web addresses (URLs)?

# Combining hash functions

A few rules of thumb / tricks:

- 1. Use all 32 bits (careful, that includes negative numbers)
- 2. Use different overlapping bits for different parts of the hash
  - This is why a factor of 37<sup>i</sup> works better than 256<sup>i</sup>
  - Example: "abcde" and "ebcda"
- 3. When smashing two hashes into one hash, use bitwise-xor
  - bitwise-and produces too many 0 bits
  - bitwise-or produces too many 1 bits
- 4. Rely on expertise of others; consult books and other resources
- 5. If keys are known ahead of time, choose a *perfect hash*

Fall 2015

**Combining Hashes** 

h1 = 10110011: (unicode for the int "3") h2 = 01100101: (unicode for the char "e")

| h1 AND h2 | h1 OR h2 | h1 XOR h2 |
|-----------|----------|-----------|
| 10110011  | 10110011 | 10110011  |
| 01100101  | 01100101 | 01100101  |
| 00100001  | 11110111 | 11010110  |

#### One expert suggestion

```
int result = 17;
foreach field f
    int fieldHashcode =
        boolean: (f ? 1: 0)
        byte, char, short, int: (int) f
        long: (int) (f ^ (f >>> 32))
        float: Float.floatToIntBits(f)
        double: Double.doubleToLongBits(f), then above
        Object: object.hashCode( )
        result = 31 * result + fieldHashcode
```

Joshua Bloch

Effective Java

# Hashing and comparing

- Need to emphasize a critical detail:
  - We initially hash key **E** to get a table index
  - To check an item is what we are looking for, *compareTo* E
    - Does it have an equal key?
- So a hash table needs a hash function and a comparator
  - The Java library uses a more object-oriented approach: each object has methods equals and hashCode

```
class Object {
   boolean equals(Object o) {...}
   int hashCode() {...}
   ...
}
```

#### Equal Objects Must Hash the Same

- The Java library make a crucial assumption clients must satisfy
   And all hash tables make analogous assumptions
- Object-oriented way of saying it:
   If a.equals(b), then a.hashCode() == b.hashCode()
- Why is this essential?
- Why is this up to the client?
- So always override hashCode correctly if you override equals
   Many libraries use hash tables on your objects

# By the way: comparison has rules too

We have not emphasized important "rules" about comparison for:

- Dictionaries
- Sorting (future major topic)

Comparison must impose a consistent, total ordering:

```
For all a, b, and c,
(reflexivity): a.compareTo(a) == 0
(transitivity): lf a.compareTo(b) < 0 and b.compareTo(c)<0,
    then a.compareTo(c) < 0
(symmetry): lf a.compareTo(b) < 0, then b.compareTo(a) > 0
```

If a.compareTo(b) == 0, then b.compareTo(a) == 0

This is surprisingly awkward because of subclassing...

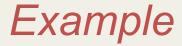

```
class MyDate {
  int month;
  int year;
  int day;
 boolean equals(Object otherObject) {
     if(this==otherObject) return true; // common?
     if(otherObject==null) return false;
     if(getClass()!=other.getClass()) return false;
     return month = otherObject.month
            && year = otherObject.year
            && day = otherObject.day;
  }
  // wrong: must also override hashCode!
}
```

# Tougher example

- Suppose you had a **Fraction** class where **equals** returned **true** for 1/2 and 3/6, etc.
- Then must override hashCode and cannot hash just based on the numerator and denominator
  - Need 1/2 and 3/6 to hash to the same int
- If you write software for a living, you are less likely to implement hash tables from scratch than you are likely to encounter this issue

## Conclusions and notes on hashing

- The hash table is one of the most important data structures
  - Supports only find, insert, and delete efficiently
  - Have to search entire table for other operations
- Important to use a good hash function
- Important to keep hash table at a good size
- Side-comment: hash functions have uses beyond hash tables
  - Examples: Cryptography, check-sums
- Big remaining topic: Handling collisions

Fall 2015